## Software Solutions Microsoft Access Level Two Relationships, Queries & Report Design

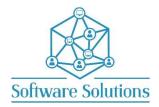

The aim of this Level Two course is to build on the knowledge gained in the "The Essentials" Access course, and to extend the Access users knowledge of Relationships between tables, Advanced Query Design and Advanced Report Design. Attendees must be completely conversant with the material in the Level One course before attending the Level Two.

## **COURSE CONTENT**

| TABLE RELATIONSHIPS                           |                                            |
|-----------------------------------------------|--------------------------------------------|
| ☐ UNDERSTANDING RELATIONSHIPS,                | ☐ TYPES OF RELATIONSHIPS                   |
| □ ENFORCED REFERENTIAL INTEGRITY              | ☐ CASCADE UPDATE AND CASCADE DELETE        |
| □ SHOW/HIDE TABLES                            | □ PRINT RELATIONSHIPS                      |
| ☐ JOIN TYPES                                  | ☐ TABLE ANALYZER                           |
|                                               |                                            |
| IMPORTING AND EXPORTING DATA                  |                                            |
| ☐ IMPORTING DATA FROM OTHER APPLICATIONS      | ☐ SAVING AND RUNNING IMPORT SPECIFICATIONS |
| ☐ EXPORTING DATA TO OTHER APPLICATIONS        | ☐ SAVING AND RUNNING EXPORT SPECIFICATIONS |
|                                               |                                            |
| SELECT QUERIES                                |                                            |
| ☐ SELECT QUERIES BASED ON MORE THAN ONE TABLE | ☐ CALCULATIONS IN QUERIES AND ALIASES      |
| ☐ JOINING FIELDS                              | ☐ FORMATTING CALCULATIONS                  |
| ☐ THE GROUP BY OR TOTALS FUNCTION             | ☐ THE TOTALS BUTTON AND WHAT IT DOES       |
| ☐ PARAMETER QUERIES                           |                                            |
| ADVANIOTE CUITIES                             |                                            |
| ADVANCED QUERIES                              | E. INNER AND CLITER JOINE                  |
| ☐ FIND UNMATCHED RECORDS                      | INNER AND OUTER JOINS                      |
| ☐ ADDING AND REMOVING TABLES                  | ADDING AND REMOVING FIELDS                 |
| ☐ FIND DUPLICATES                             | ☐ CROSS TAB AND SUB QUERIES                |
| ACTION QUERIES                                |                                            |
| ☐ MAKE TABLE QUERY                            | ☐ RUN ACTION QUERY                         |
| ☐ UPDATE QUERY                                | ☐ APPEND QUERY                             |
| ☐ DELETE QUERY                                | ☐ QUERIES FROM FILTERS                     |
|                                               |                                            |
| REPORT DESIGN                                 |                                            |
| ☐ CREATING A BLANK REPORT IN DESIGN VIEW      | ☐ REPORT RECORD SOURCE                     |
| ☐ REPORT SECTIONS                             | ☐ ADD OR REMOVE THE REPORT HEADER AND      |
|                                               | FOOTER                                     |
| ☐ ADD OR REMOVE THE PAGE HEADER AND FOOTER    | ☐ USING GROUPING AND SORTING               |
| ☐ SECTION BACKGROUND INFORMATION              | ☐ ADDING TITLES AND LABELS TO YOUR REPORT  |
| ☐ ADD EXISTING FIELDS                         | ☐ CREATING A CALCULATION FIELD             |
| ☐ PAGE NUMBERING CALCULATION                  | ☐ DATE CALCULATION                         |
| CHERENORIC                                    |                                            |
| SUBREPORTS  □ CREATING MAIN REPORT            | ☐ CREATING SUBREPORT                       |
|                                               |                                            |
| ☐ COMBINING MAIN REPORT & SUBREPORT           | ☐ CHILD & MASTER FIELDS                    |
| CREATING AND MODIFYING CHARTS                 |                                            |
|                                               |                                            |
| EXPORTING AS PDF OR XPS FORMAT                |                                            |
| DATABASE MANAGEMENT                           |                                            |
| ☐ BACKING UP AND RESTORING A DATABASE         | ☐ COMPACTING AND REPAIRING A DATABASE      |
| ☐ MODIFYING DATABASE PROPERTIES               | ☐ USING THE DATABASE DOCUMENTER            |
| LI MODII HINO DATADAJE FROFERIEJ              | LI OSINO THE DATADASE DOCUMENTER           |

## MICROSOFT ACCESS SHORTCUT KEYS

☐ SAVING A DATABASE TO A PREVIOUS VERSION

☐ SAVING A DATABASE WITH A PASSWORD